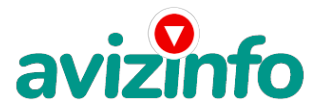

## **Настроить новый роутер дома Маршрутизатор Нижний Новгород**

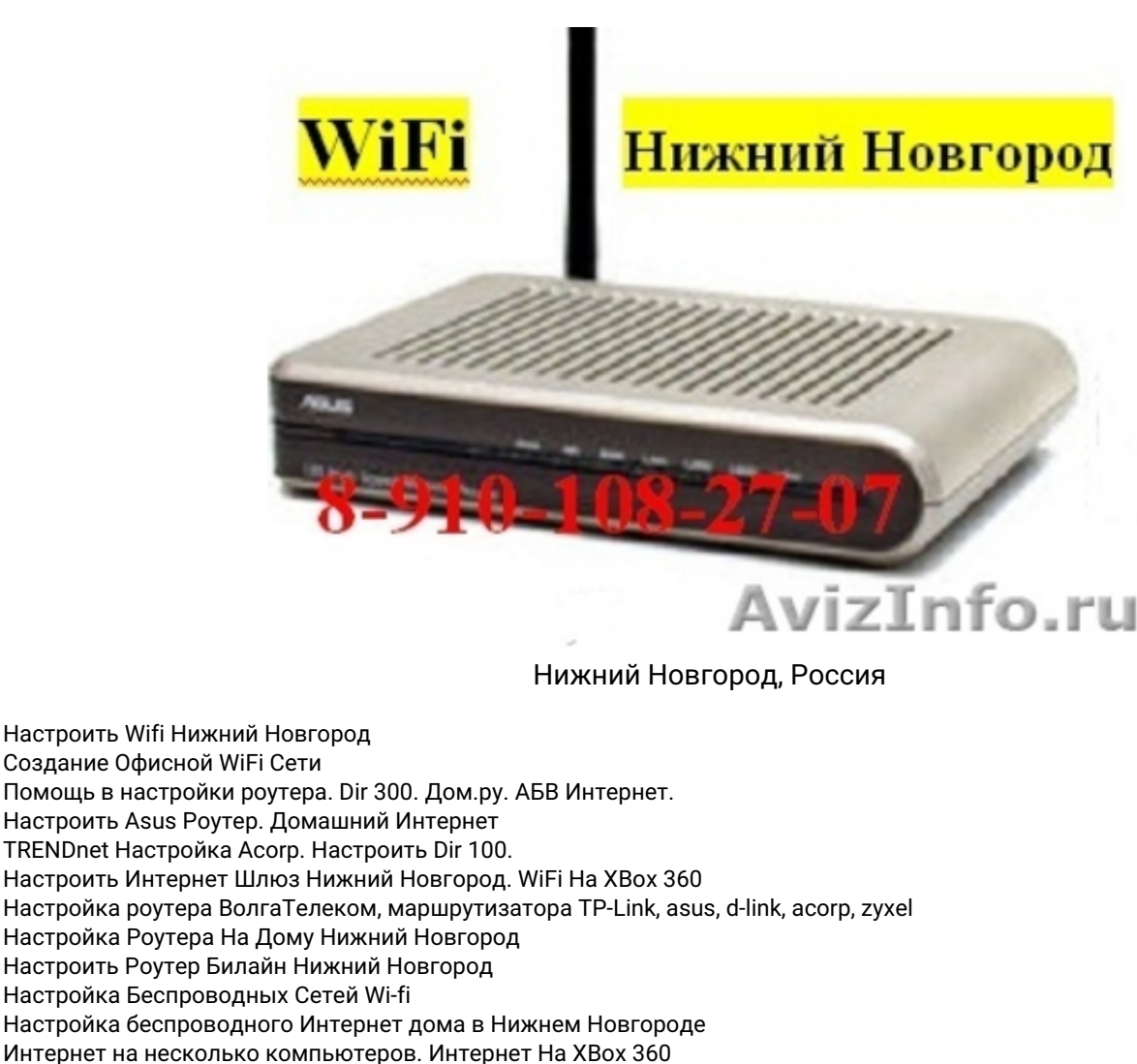

Настроить Интернет. Настройка Билайн Wi-Fi. Беспроводной Нижний Новгород. Стрим Роутер.

Настроить Интернет На Нетбуке Нижний Новгород. Настройка Интернета На Ноутбуке

Настройка Роутера, Маршрутизатора Asus, D-Link, Acorp, Zyxel. Интернет АБВ-ТВ

На один компьютера. СтартТелеком WiFi Роутер TP-Link Нижний Новгород

Интернет На 2 и более компьютера. 4 портовый Беспроводной Интернет шлюз

Нижний Новгород маршрутизатор WiFi

Цена: **500 руб.** Тип объявления: Услуги, предлагаю Торг: неуместен

**С Кирилл 89101082707**